# Рубцовский индустриальный институт (филиал) федерального государственного бюджетного образовательного учреждения высшего образования «Алтайский государственный технический университет им. И.И. Ползунова»

# **СОГЛАСОВАНО**

Декан ТФ А.В. Сорокин

# **Рабочая программа дисциплины**

Код и наименование дисциплины: **Б1.Б.10 «Начертательная геометрия и инженерная графика»**

Код и наименование направления подготовки (специальности): **15.03.05** 

**Конструкторско-технологическое обеспечение машиностроительных производств** 

Направленность (профиль, специализация): **Технологии, оборудование и автоматизация машиностроительных производств** Статус дисциплины: **обязательная часть (базовая)** Форма обучения: **заочная**

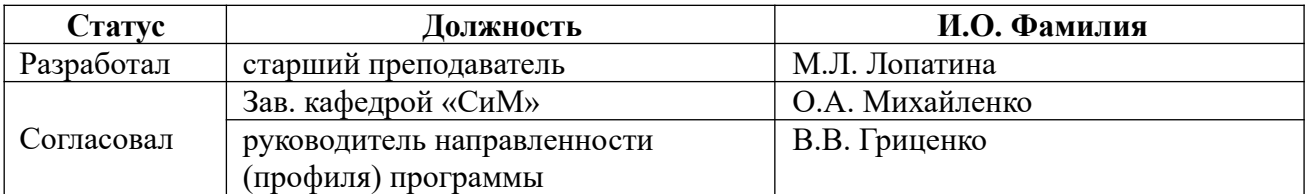

г. Рубцовск

#### **1. Перечень планируемых результатов обучения по дисциплине, соотнесенных с планируемыми результатами освоения образовательной программы**

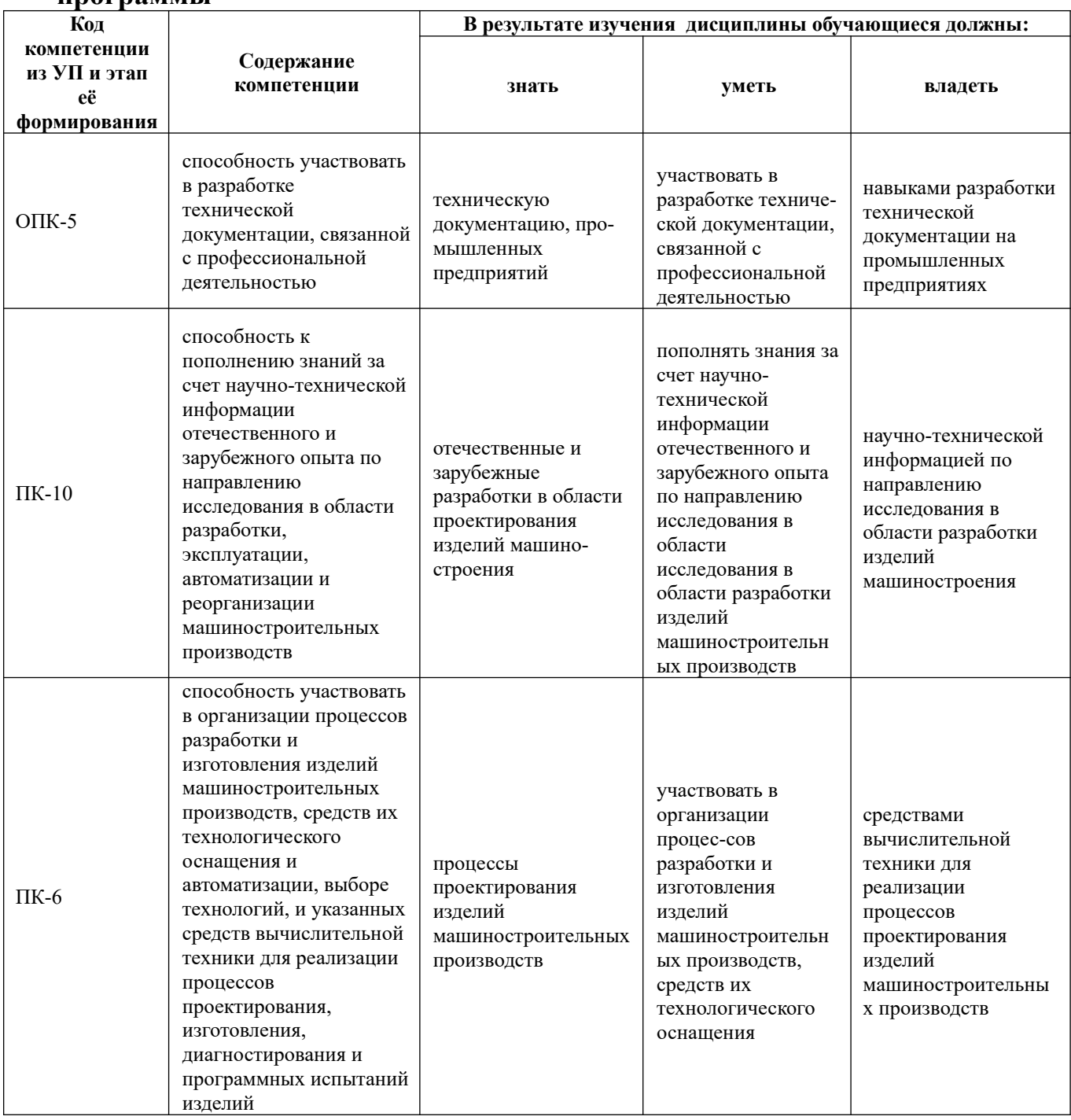

# **2. Место дисциплины в структуре образовательной программы**

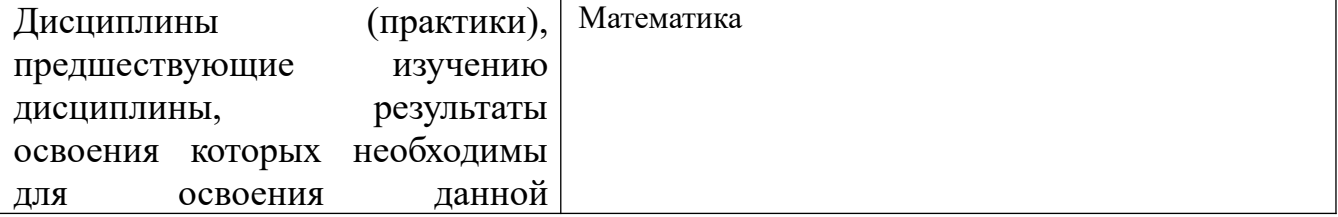

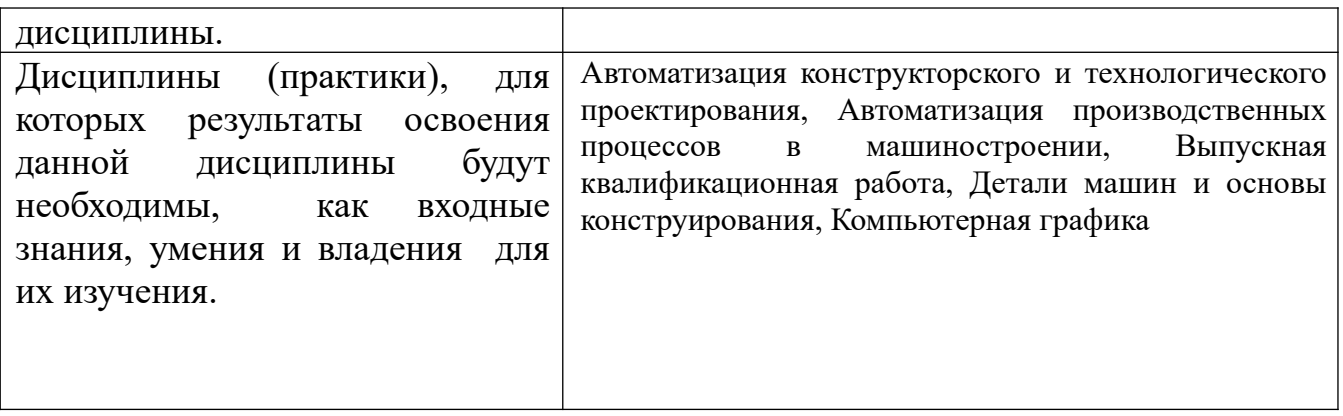

**3. Объем дисциплины в зачетных единицах с указанием количества академических часов, выделенных на контактную работу обучающегося с преподавателем (по видам учебных занятий) и на самостоятельную работу обучающегося**

Общий объем дисциплины в з.е. /час: 7 / 252

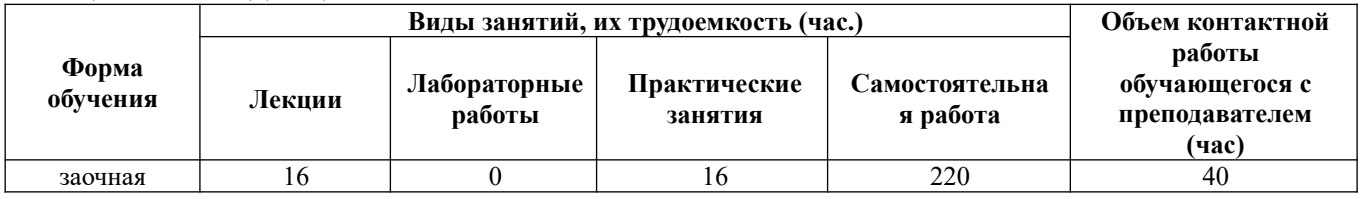

**4. Содержание дисциплины, структурированное по темам (разделам) с указанием отведенного на них количества академических часов и видов учебных занятий** 

#### **Форма обучения: заочная**

*Семестр: 1* Объем дисциплины в семестре з.е. /час: 3 / 108 Форма промежуточной аттестации: Зачет

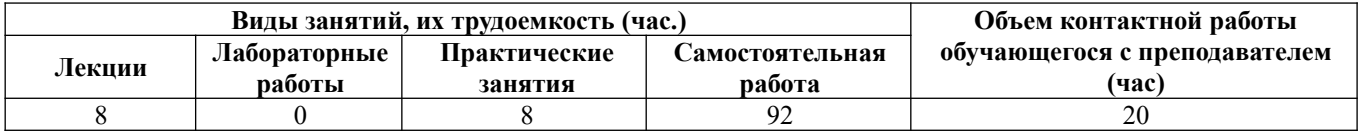

**Лекционные занятия (8ч.)**

**1. Разработка технической документации, связанной с профессиональной деятельностью. Правила оформления чертежей {лекция с разбором конкретных ситуаций} (2ч.)[4,6]** Форматы. Масштабы. Шрифты чертёжные. Линии чертежа. Правила нанесения размеров

**2. Проекционное черчение {лекция с разбором конкретных ситуаций} (2ч.) [4,6]** Изображения-виды, разрезы, сечения.

**3. Резьбовые соединения {лекция с разбором конкретных ситуаций} (2ч.)**

**[3,4,6]** Болтовое, шпилечное, винтовое соединения

**4. Организация процессов разработки изделий машиностроительных производств, средств их технологического оснащения и автоматизации. Сборочные чертежи. {лекция с разбором конкретных ситуаций} (2ч.)[2,4,6]** Деталирование сборочных чертежей. Отечественный и зарубежный опыт в области разработки технической документации машиностроительных производств

# **Практические занятия (8ч.)**

**1. Правила оформления чертежей. Проекционное черчение(4ч.)[4,6]** Геометрические построения. Основные виды. Разрезы простые и сложные. Аксонометрические проекции

**2. Соединения деталей.(4ч.)[3,4]** Разъёмные и и нерзъёмные соединения.Резьба. Резьбовые соединения. Чтение сборочных чертежей

# **Самостоятельная работа (92ч.)**

**1. Самостоятельное изучение тем дисциплины(54ч.)[1,2,3,4,5,6,7,8,9,10]** Проекционное черчение

**2. Подготовка к текущим занятиям,(4ч.)[2,3,4,6]** 

**3. Выполнение контрольной работы(30ч.)[1,2,3,4]** Решение задач

**4. Подготовка к зачету(4ч.)[1,2,3,4,5,6,7,8,9,10]** 

*Семестр: 2*

Объем дисциплины в семестре з.е. /час: 4 / 144 Форма промежуточной аттестации: Экзамен

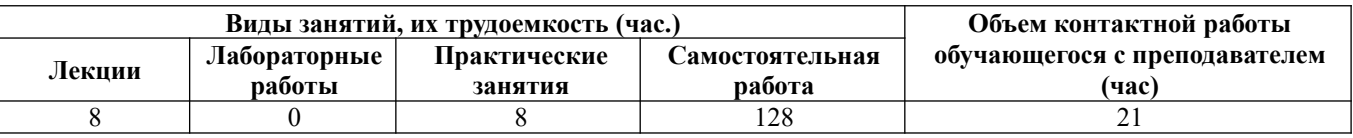

# **Лекционные занятия (8ч.)**

**1. Позиционные задачи {лекция с разбором конкретных ситуаций} (4ч.)[1,4,5]** Комплексный чертёж точки, прямой, плоскости. Взаимное расположение точек, прямых, плоскостей. Метрические задачи.

**2. Поврхности. {лекция с разбором конкретных ситуаций} (4ч.)[1,4,5]** Образование поверхностей. Пересечение поверхностей плоскостью. Пересечение поверхностей. Развёртки поверхностей.

# **Практические занятия (8ч.)**

**1. Позиционные задачи(4ч.)[1,4,5]** Комплексный чертёж точки, прямой, плоскости. Взаимное расположение точек, прямых, плоскостей. Метрические задачи.

**2. Поверхности.(4ч.)[1,4,5]** Образование поверхностей. Пересечение

поверхностей плоскостью. Пересечение поверхностей. Развёртки поверхностей

### **Самостоятельная работа (128ч.)**

**1. Самостоятельное изучение тем дисциплины.(75ч.)[1,2,3,4,5,6,7,8,9,10]** Позиционные задачи. Метрические задачи. Поверхности

**2. Подготовка к текущим занятиям(4ч.)[1,2,3,4]** 

**3. Выполнение контрольной работы(40ч.)[1,2,3,4]** Позиционные задачи. Метрические задачи. Поверхности

**4. Подготовка к экзамену(9ч.)[1,2,3,4,5,6,7,8,9,10]** 

### **5. Перечень учебно-методического обеспечения самостоятельной работы обучающихся по дисциплине**

Для каждого обучающегося обеспечен индивидуальный неограниченный доступ к электронно-библиотечным системам: Лань, Университетская библиотека он-лайн, электронной библиотеке АлтГТУ и к электронной информационнообразовательной среде:

1. Лопатина М.Л., Перелыгина Н.Н., Кононова Н.К. Начертательная геометрия: Методические указания для студентов технических направлений. /Рубцовский индустриальный институт.- Рубцовск: 2005. – 101 с. 200 экз.

2. Лопатина М.Л., Кононова Н.К. Инженерная графика: Методические указания для студентов технических направлений. 2-е изд. /Рубцовский индустриальный институт.- Рубцовск: 2005. – 76 с. (392 экз.)

3. Лопатина М.Л. Резьбовые соединения [Электронный ресурс]: [текст]: Учеб. пос. по инженерной графике для студентов инженерно-технических направлений/ М.Л. Лопатина, Н.Н Перелыгина. - Электрон. дан..-Рубцовск: РИО, 2013. - 54 с. (392+ЭР сервер библиотеки РИИ) 90 экз.

4. Перелыгина Н.Н., Лопатина М.Л. Инженерная графика: Методические указания и контрольные работы для студентов-заочников инженерно-технических специальностей высших учебных заведений / Рубцовскией индустриальный институт. - Рубцовск, 2006. - 72 с.89 экз

# **6. Перечень учебной литературы**

6.1. Основная литература

5. Тарасов, Б. Ф. Начертательная геометрия : учебник / Б. Ф. Тарасов, Л. А. Дудкина, С. О. Немолотов. — Санкт-Петербург : Лань, 2021. — 256 с. — ISBN 978-5-8114-1321-8. — Текст : электронный // Лань : электронно-библиотечная система. — URL: https://e.lanbook.com/book/168411 (дата обращения: 13.06.2021). — Режим доступа: для авториз. пользователей.

6. Начертательная геометрия : учебное пособие / В. В. Корниенко, В. В. Дергач, А. К. Толстихин, И. Г. Борисенко. — 4-е изд., испр. и доп. — Санкт-Петербург : Лань, 2021. — 192 с. — ISBN 978-5-8114-1467-3. — Текст : электронный // Лань : электронно-библиотечная система. — URL:

https://e.lanbook.com/book/168553 (дата обращения: 13.06.2021). — Режим доступа: для авториз. пользователей.

## 6.2. Дополнительная литература

7. Серга, Г. В. Начертательная геометрия : учебник / Г. В. Серга, И. И. Табачук, Н. Н. Кузнецова. — 3-е изд., испр. и доп. — Санкт-Петербург : Лань, 2021. — 444 с. — ISBN 978-5-8114-2781-9. — Текст : электронный // Лань : электронно-библиотечная система. — URL: https://e.lanbook.com/book/169035 (дата обращения: 13.06.2021). — Режим доступа: для авториз. пользователей.

8. Начертательная геометрия : учебное пособие / В. В. Корниенко, В. В. Дергач, А. К. Толстихин, И. Г. Борисенко. — 4-е изд., испр. и доп. — Санкт-Петербург : Лань, 2013. — 192 с. — ISBN 978-5-8114-1467-3. — Текст : электронный // Лань : электронно-библиотечная система. — URL: https://e.lanbook.com/book/12960 (дата обращения: 13.06.2021). — Режим доступа: для авториз. Пользователей

### **7. Перечень ресурсов информационно-телекоммуникационной сети «Интернет», необходимых для освоения дисциплины**

9. и-Маш (http://www.i-mash.ru/predpr/filtr/cat/26) Специализированный информационно-аналитический интернет-ресурс, посвященный машиностроению. Публикует новости, статьи, нормативные документы отрасли (ГОСТы, ГОСТы Р, стандарты, ИСО, ТУ, ОСТы и др.), хранит и собирает актуальную информацию о предприятиях (каталог машиностроительных заводов и предприятий, отсортированный по фильтрам), является открытой площадкой для общения специалистов машиностроения.

10. Портал машиностроения. Источник отраслевой информации http://www.mashportal.ru/main.aspx. Содержит большое количество постоянно обновляемой и полезной информации в области машиностроения (о мероприятиях, проведенных и проводимых исследованиях, предприятиях машиностроения). На страницах портала представлены новостные и аналитические материалы по экономики отрасли, а также по методикам и решениям в области управления, маркетинга, разработки продукции, производства, снабжения и продаж в машиностроении.

### **8. Фонд оценочных материалов для проведения текущего контроля успеваемости и промежуточной аттестации**

Содержание промежуточной аттестации раскрывается в комплекте контролирующих материалов, предназначенных для проверки соответствия уровня подготовки по дисциплине требованиям ФГОС, которые хранятся на кафедре-разработчике РПД в печатном виде и в ЭИОС.

Фонд оценочных материалов (ФОМ) по дисциплине представлен в приложении А.

### **9. Перечень информационных технологий, используемых при осуществлении образовательного процесса по дисциплине, включая перечень программного обеспечения и информационных справочных систем**

Для успешного освоения дисциплины используются ресурсы электронной информационнообразовательной среды, образовательные интернет-порталы, глобальная компьютерная сеть Интернет. В процессе изучения дисциплины происходит интерактивное взаимодействие обучающегося с преподавателем через личный кабинет студента.

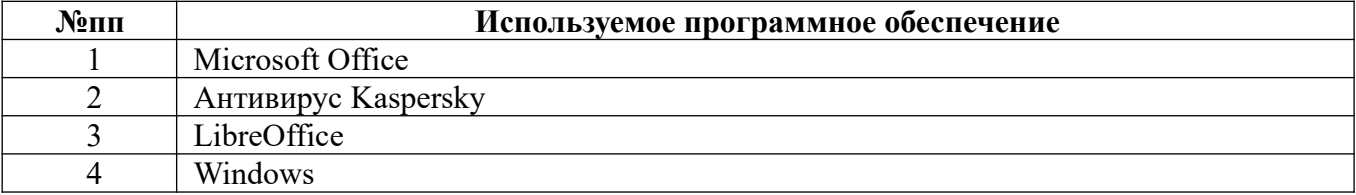

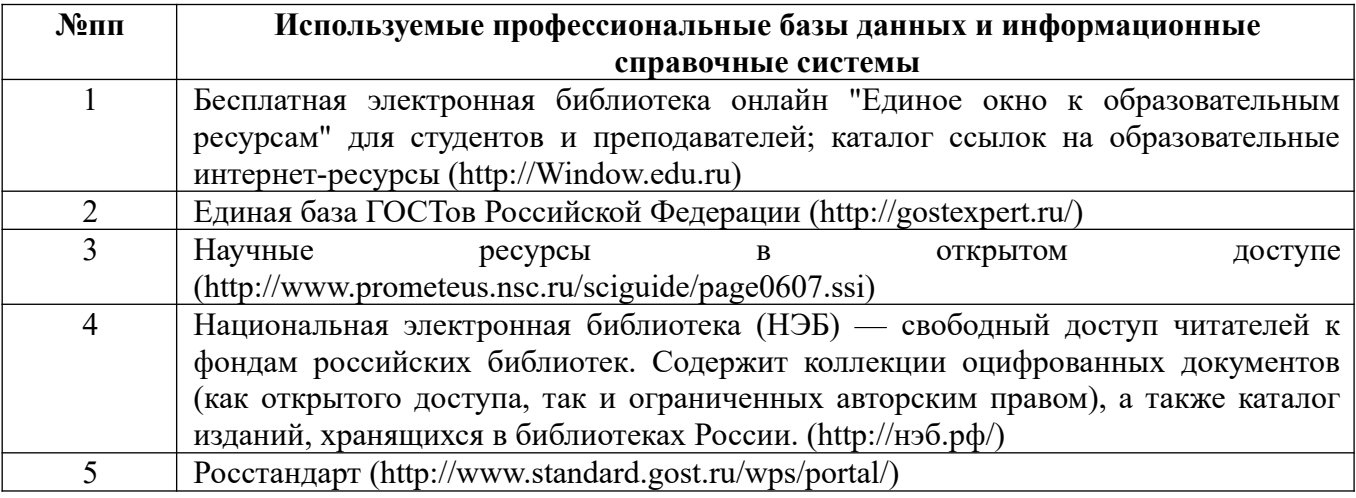

#### **10. Описание материально-технической базы, необходимой для осуществления образовательного процесса по дисциплине**

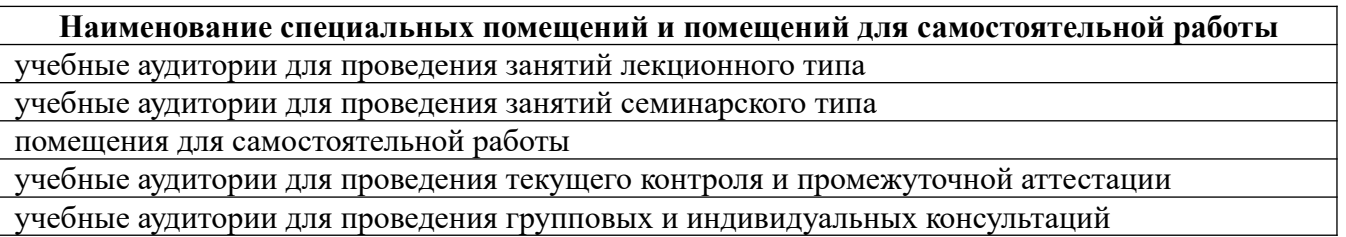

Материально-техническое обеспечение и организация образовательного процесса по дисциплине для инвалидов и лиц с ограниченными возможностями здоровья осуществляется в соответствии с «Положением об обучении инвалидов и лиц с ограниченными возможностями здоровья».

#### **ПРИЛОЖЕНИЕ А**

#### **ФОНД ОЦЕНОЧНЫХ МАТЕРИАЛОВ ДЛЯ ПРОМЕЖУТОЧНОЙ АТТЕСТАЦИИ ПО ДИСЦИПЛИНЕ «Начертательная геометрия и инженерная графика»**

*1. Перечень компетенций с указанием этапов их формирования в процессе освоения образовательной программы* 

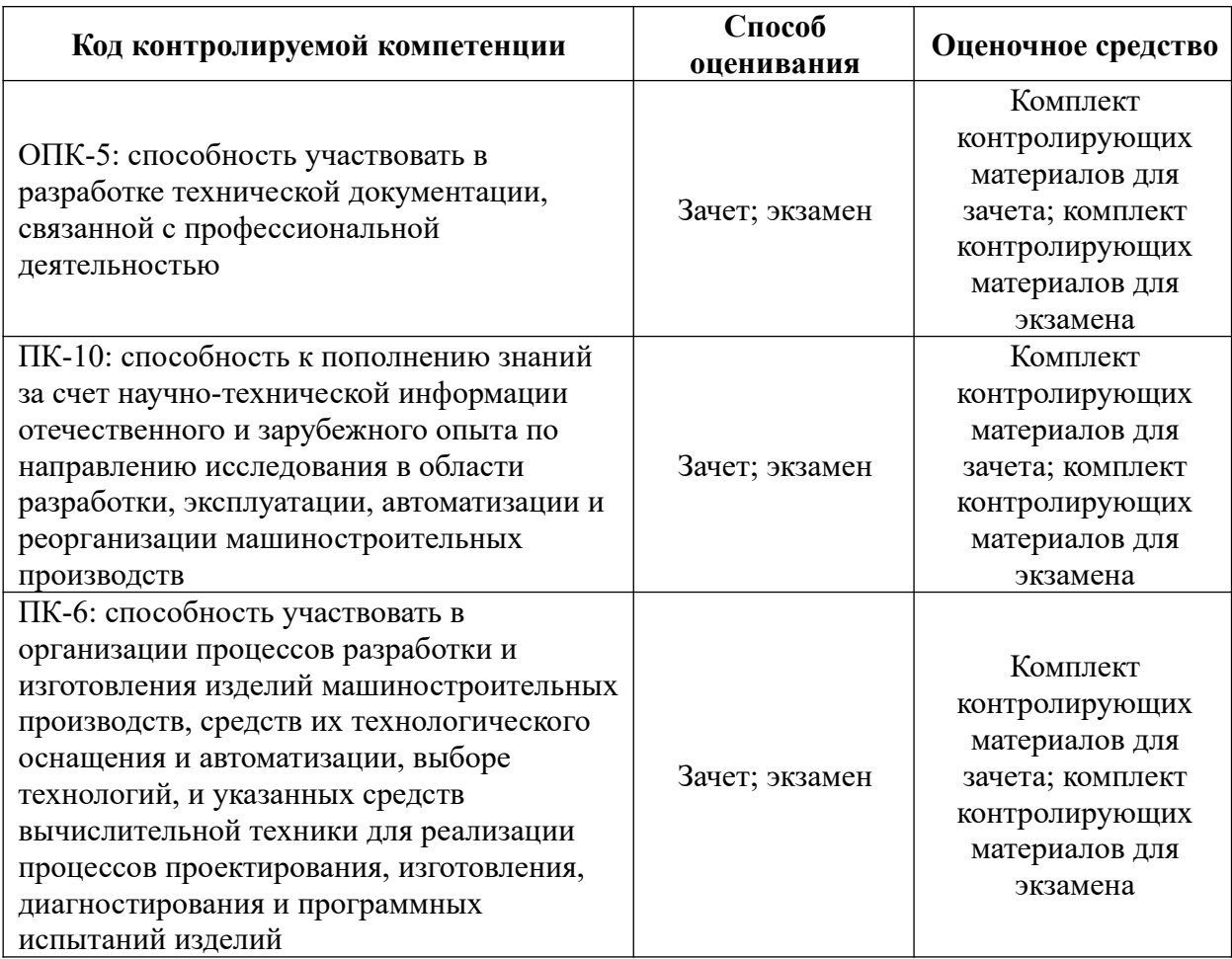

#### *2. Описание показателей и критериев оценивания компетенций на различных этапах их формирования, описание шкал оценивания*

Показатели оценивания компетенций представлены в разделе «Требования к результатам освоения дисциплины» рабочей программы дисциплины «Начертательная геометрия и инженерная графика» с декомпозицией: знать, уметь, владеть.

При оценивании сформированности компетенций по дисциплине «Начертательная геометрия и инженерная графика» используется 100-балльная шкала.

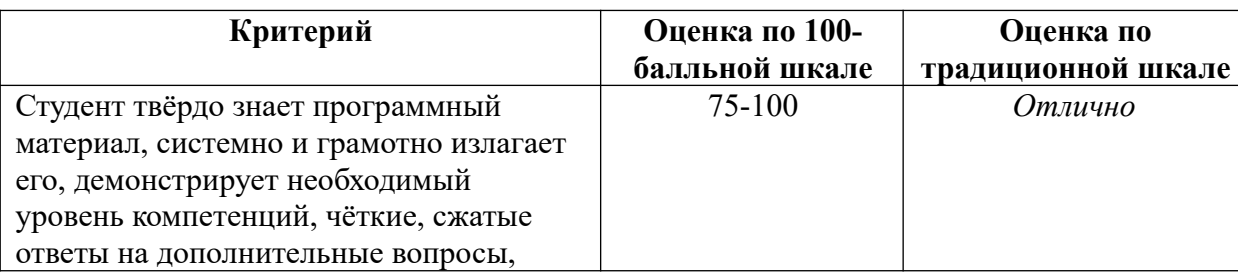

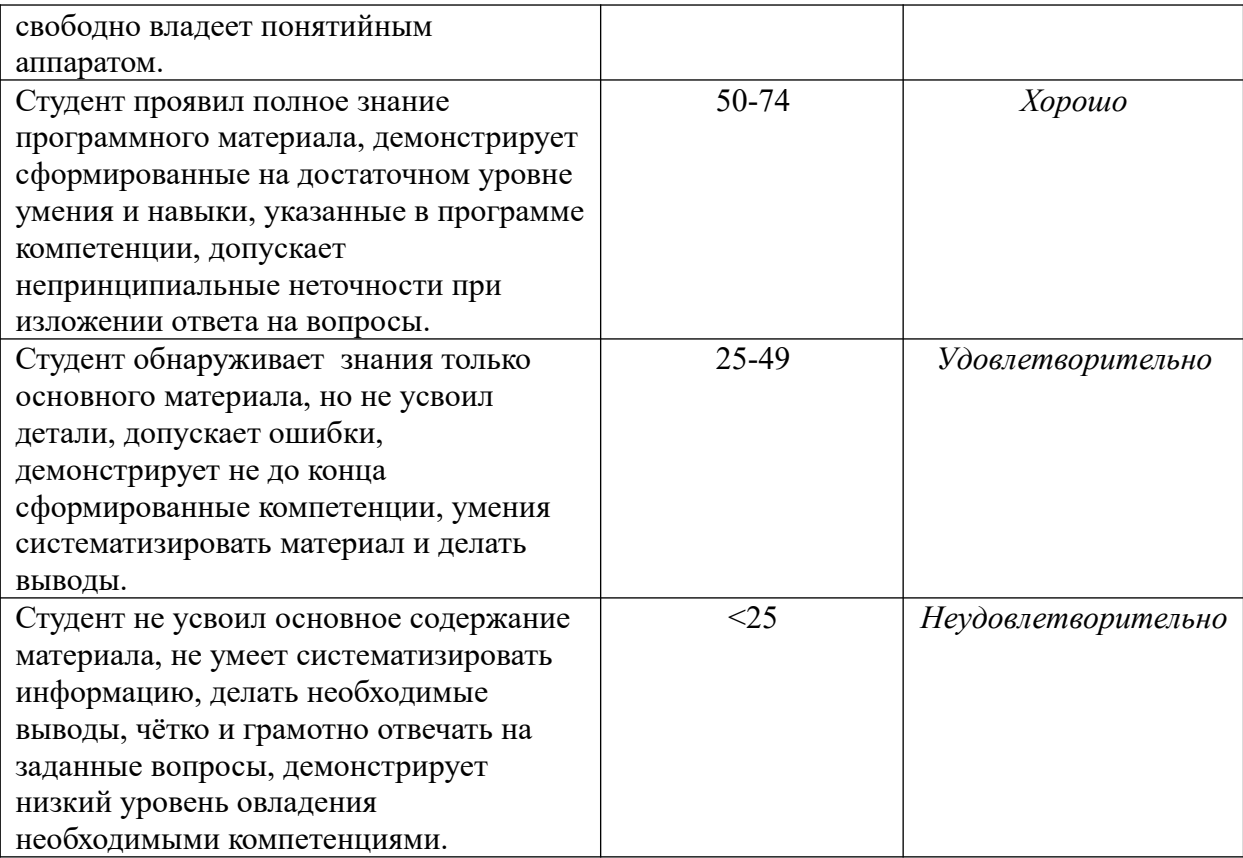

#### *3. Типовые контрольные задания или иные материалы, необходимые для оценки знаний, умений, навыков и (или) опыта деятельности.*

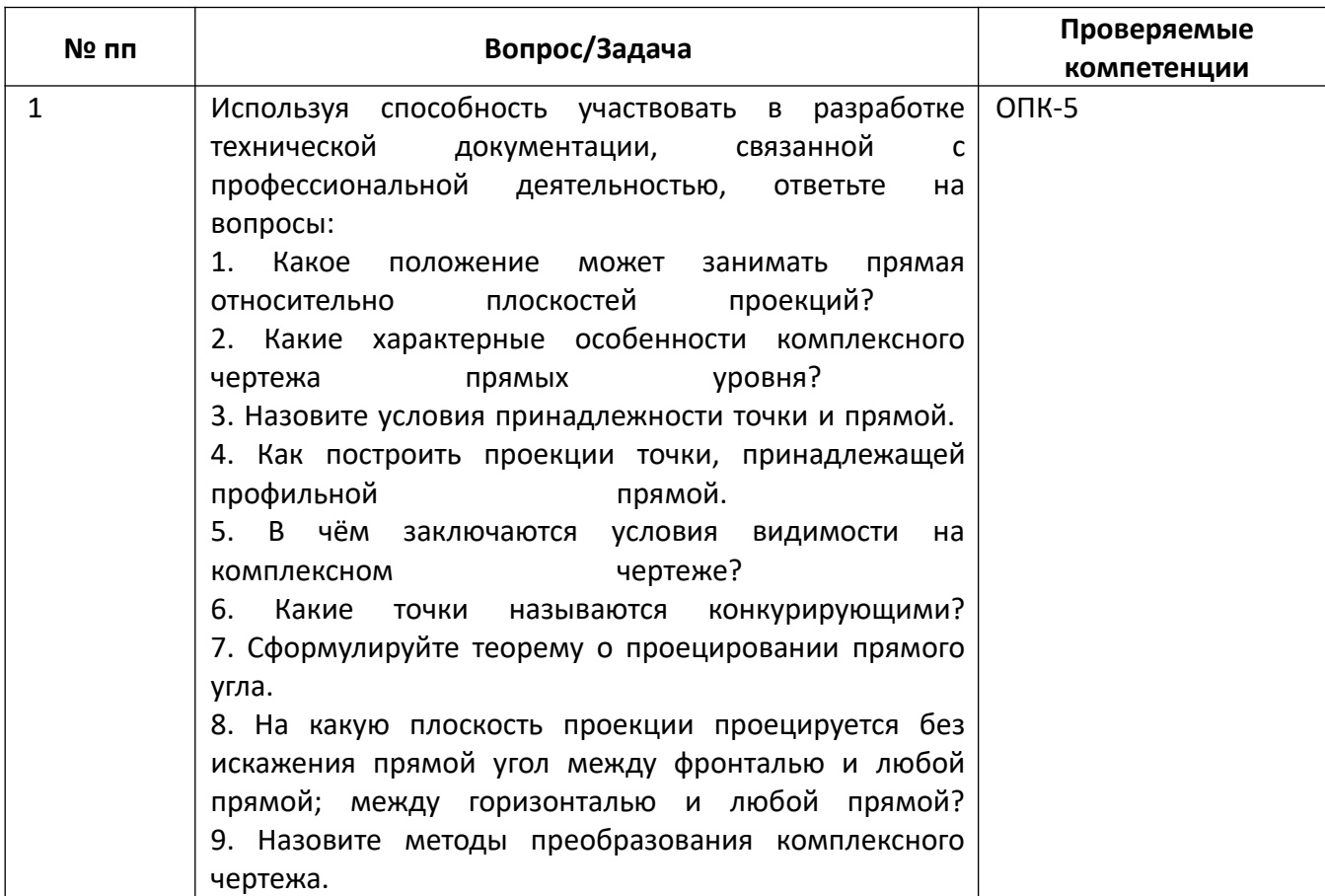

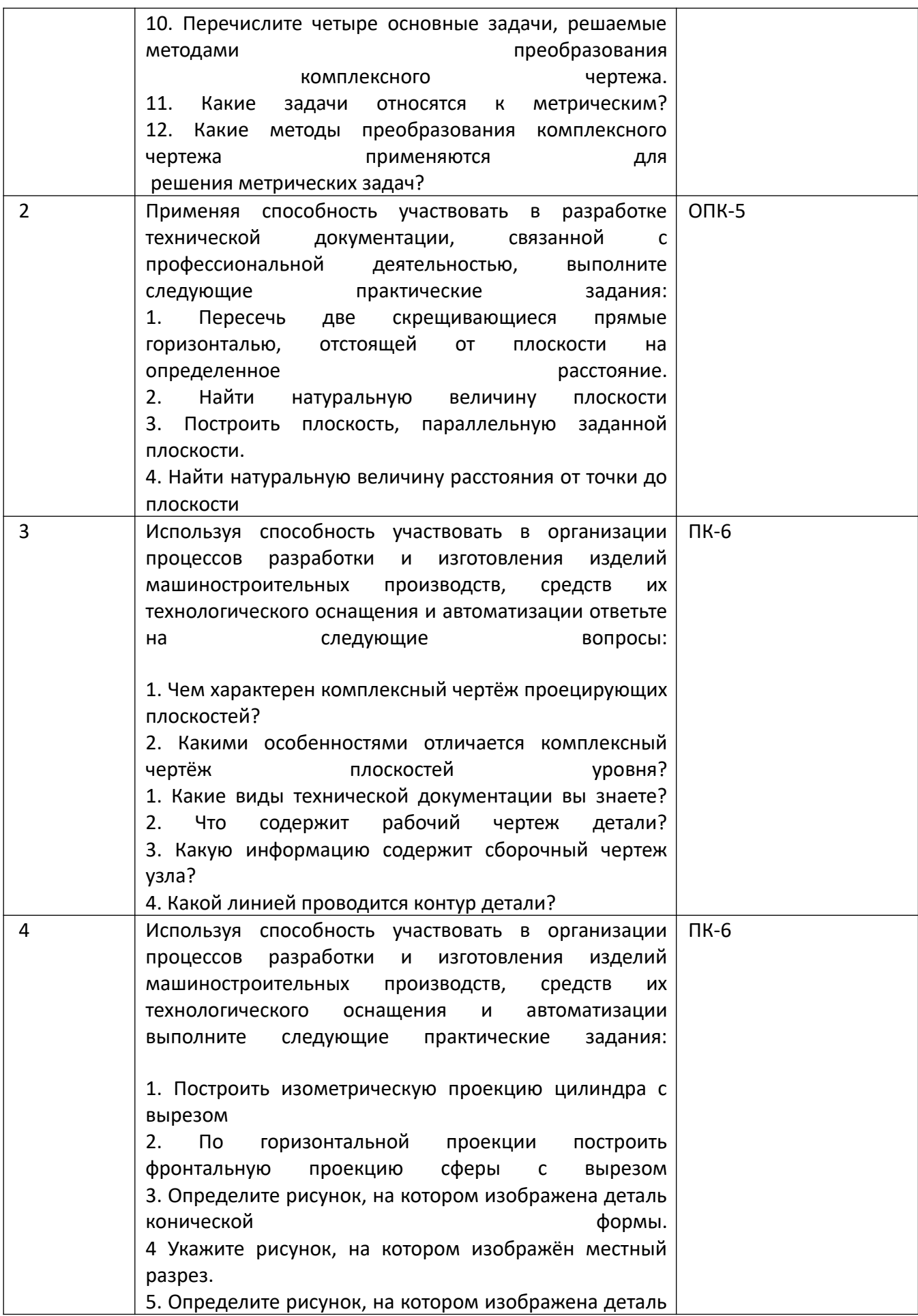

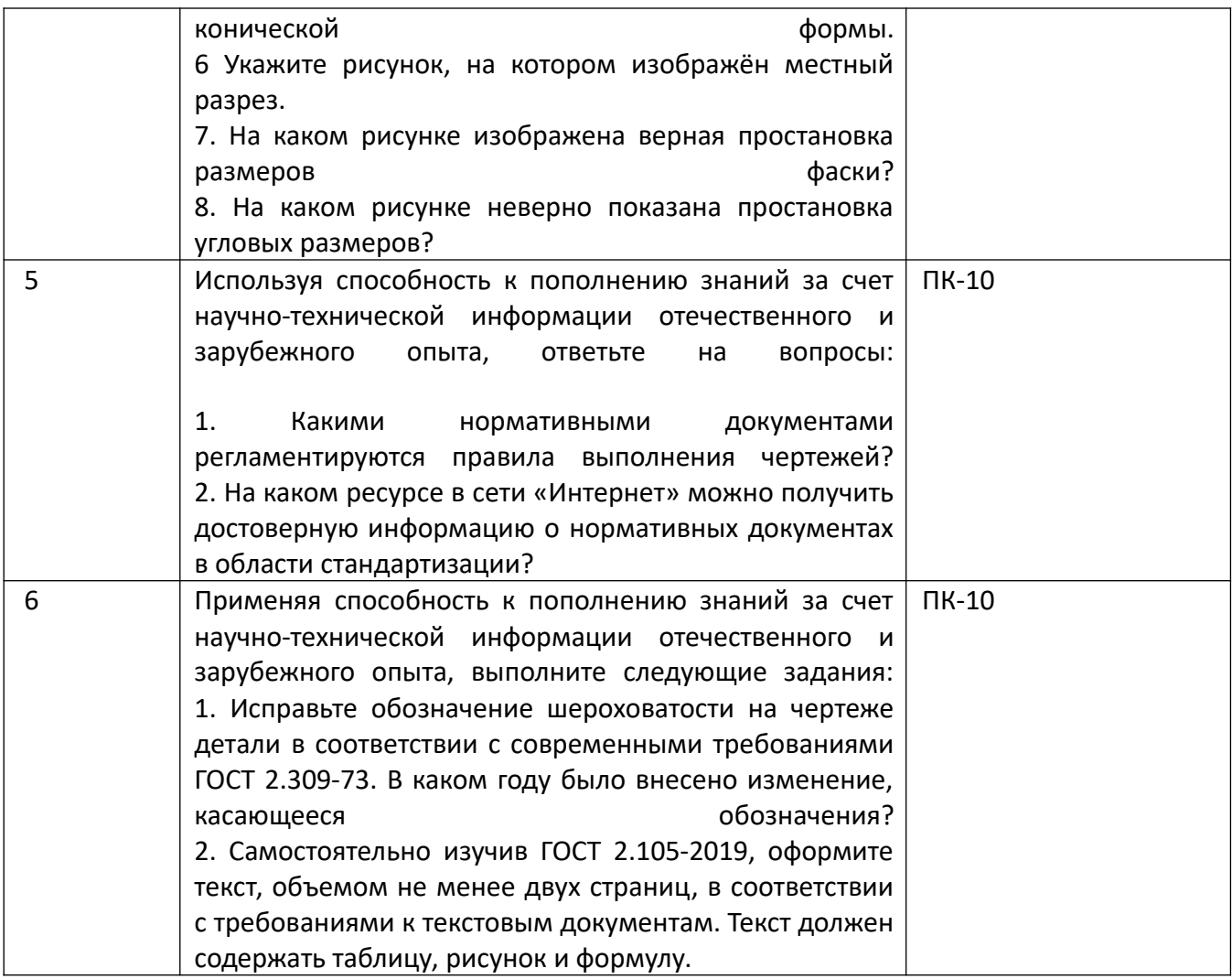

*4.* Файл и/или БТЗ с полным комплектом оценочных материалов прилагается.